## **Adobe After Effects Trapcode Psunami 14 FULL \/\/TOP\\\\**

give your ideas a life with after effects. quickly get your ideas in motion and add them to your project. bring a new life to your ideas with after effects. get started with after effects from the link below. after effects is a great product and one that i am very happy to have, especially for the price. it is multi-app, so you can add, edit and enhance your projects from all the apps in the creative cloud suite. it is a great tool to use when you want to bring life to your ideas and make your video projects come alive. if you are looking to add some motion to your video projects then you should really own after effects. it is a great tool to use when you want to bring life to your ideas. you can add titles, effects and motion to your video projects in no time. while trapcode particular can certainly save you a lot of time, it isnt always necessary to get yourdesired look. do a quickgoogle search to see if your effect can be accomplished using built-in effects and particlegenerators in after effects (like particle world). more often than not, you will be able to get a similar effect without needing to buy particular itll just takemore time to create it. using after effects to create glitch effects is an essential skill to have for video work. being able to create usable glitch effects is a great opportunity to show off your creativity. if you cant use trapcode psunami then you need to learn how to use after effects. even if you have after effects, you can still use this tutorial to learn a new trick.

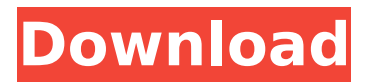

## **Adobe After Effects Trapcode Psunami 14 FULL**

As somebody who uses several plugins day in and day out, I would be thrilled to see a set of more generic tutorials focusing on using the best and most important plugins. Luckily that is exactly what the Red Giant Effects Suite has provided to me. This is the equivalent of a cheat sheet for me when it comes to UI, Retopo and tools. This is a very high quality setup for anyone looking to get more out of After Effects. In this quick tutorial, you will learn how to edit 2D rectangles to 3D spheres in Adobe After Effects CC. By learning how to make the edit command and rotate nodes, you will be able to easily convert any 2D shapes into 3D spheres. another great example of a plugin that you can use within after effects is color finale. i believe this effect was developed by the same guy that created particular. in my opinion, the look created by color finale is much better than any other effect ive tried in after effects. are you looking to create a title screen? you can use a number of titles screens that have already been made for you in the form of title styles. or if you want to create your own, you can use after effects and trapcode particular to create one in minutes. another amazing thing about after effects is the fact that its free. in the past, this would have me running to the computer and installing some software with tons of features that i wouldnt use. but these days, i can create a title screen with titles, drop them into a timeline and have them appear in my project with ease. it is so simple to use that i now use after effects for this task every time. 5ec8ef588b

[http://capabiliaexpertshub.com/wp-](http://capabiliaexpertshub.com/wp-content/uploads/2022/11/3D_Equalizer_4_Version_3B2_Win_X64.pdf)

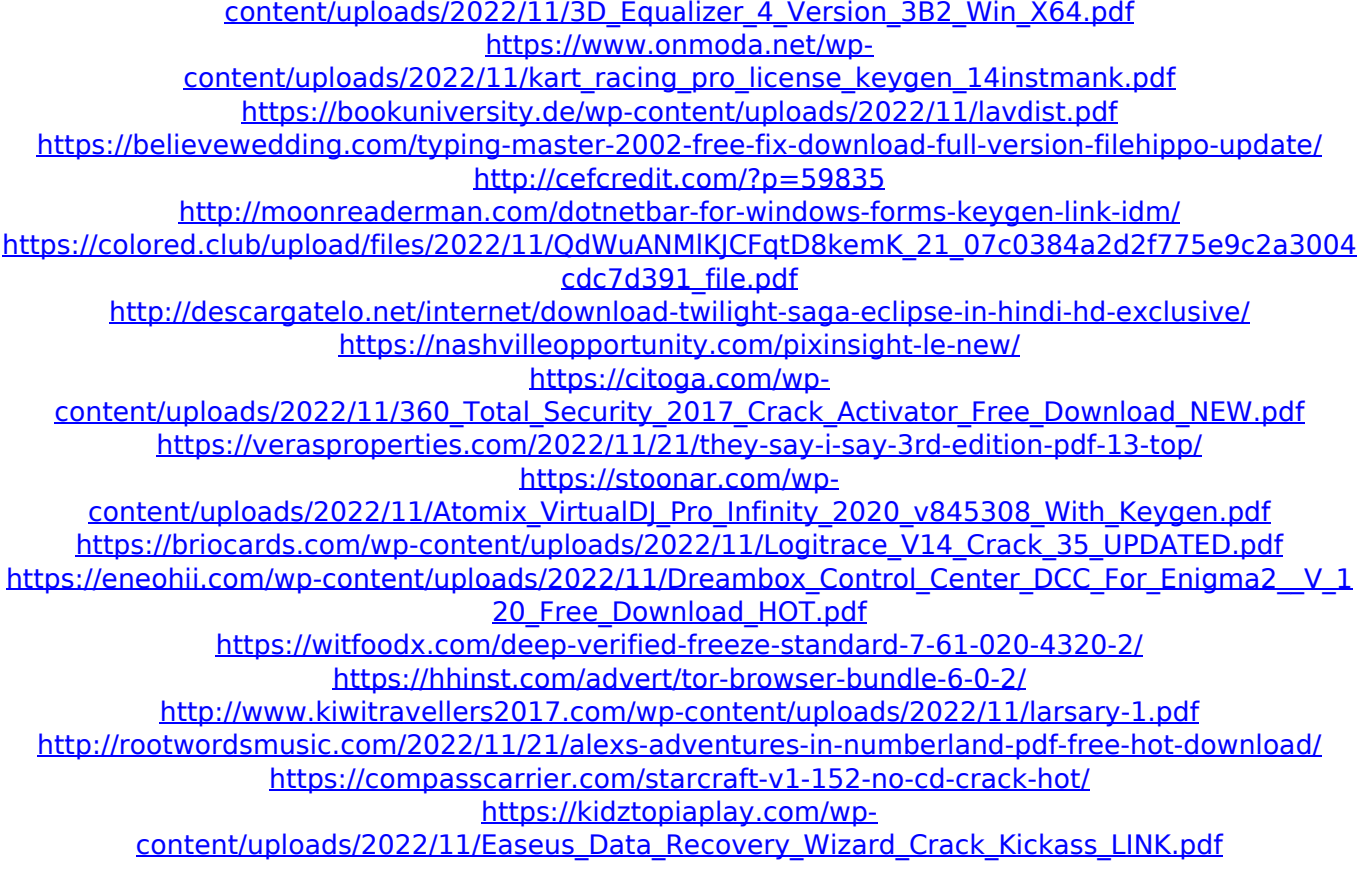